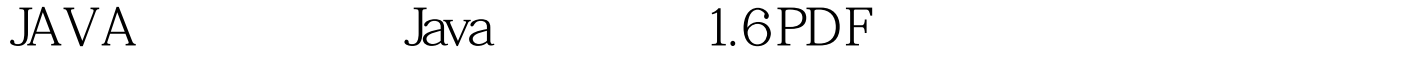

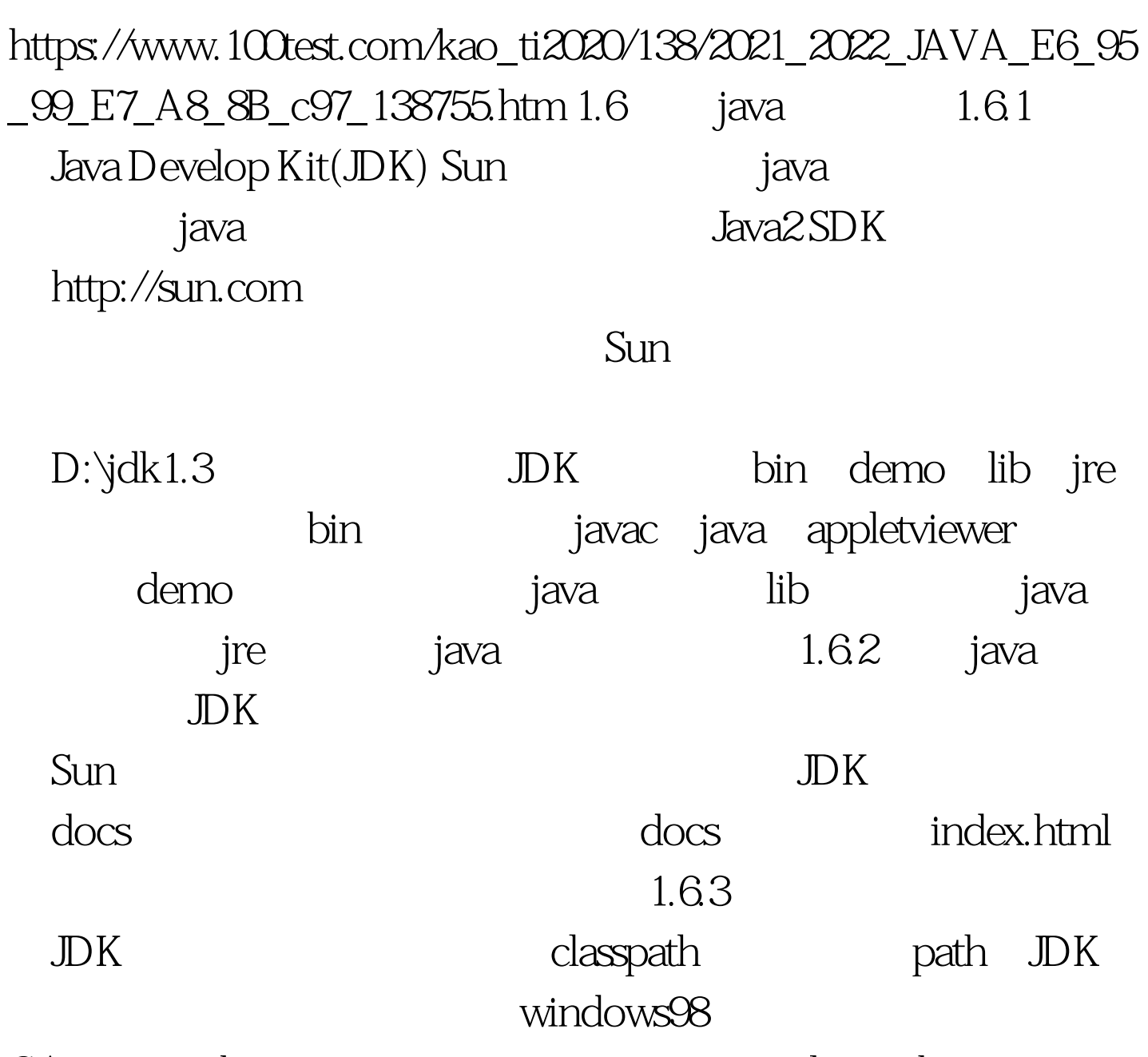

C:\autoexec.bat classpath= ..d:\jdk1.3\lib. path=%path%.d:\jdk1.3\bin. windows2000  $\mathbf{e}_\mathbf{e} = \mathbf{e}_\mathbf{e} + \mathbf{e}_\mathbf{e} + \mathbf{e}_\mathbf{e}$  $H^{\pm}$  , and  $H^{\pm}$  , and  $H^{\pm}$  , and  $H^{\pm}$  , and  $H^{\pm}$  , and  $H^{\pm}$  , and  $H^{\pm}$ ", ", ", ", ", classpath path  $100$ Test

www.100test.com